## **承認**

承認権限を持つ利用者さまが、各業務で確定された取引の依頼内容を確認し、取引の承認・差し戻し・削除を行うこと ができます。

## **振込振替承認**

振込振替データの承認を行うことができます。

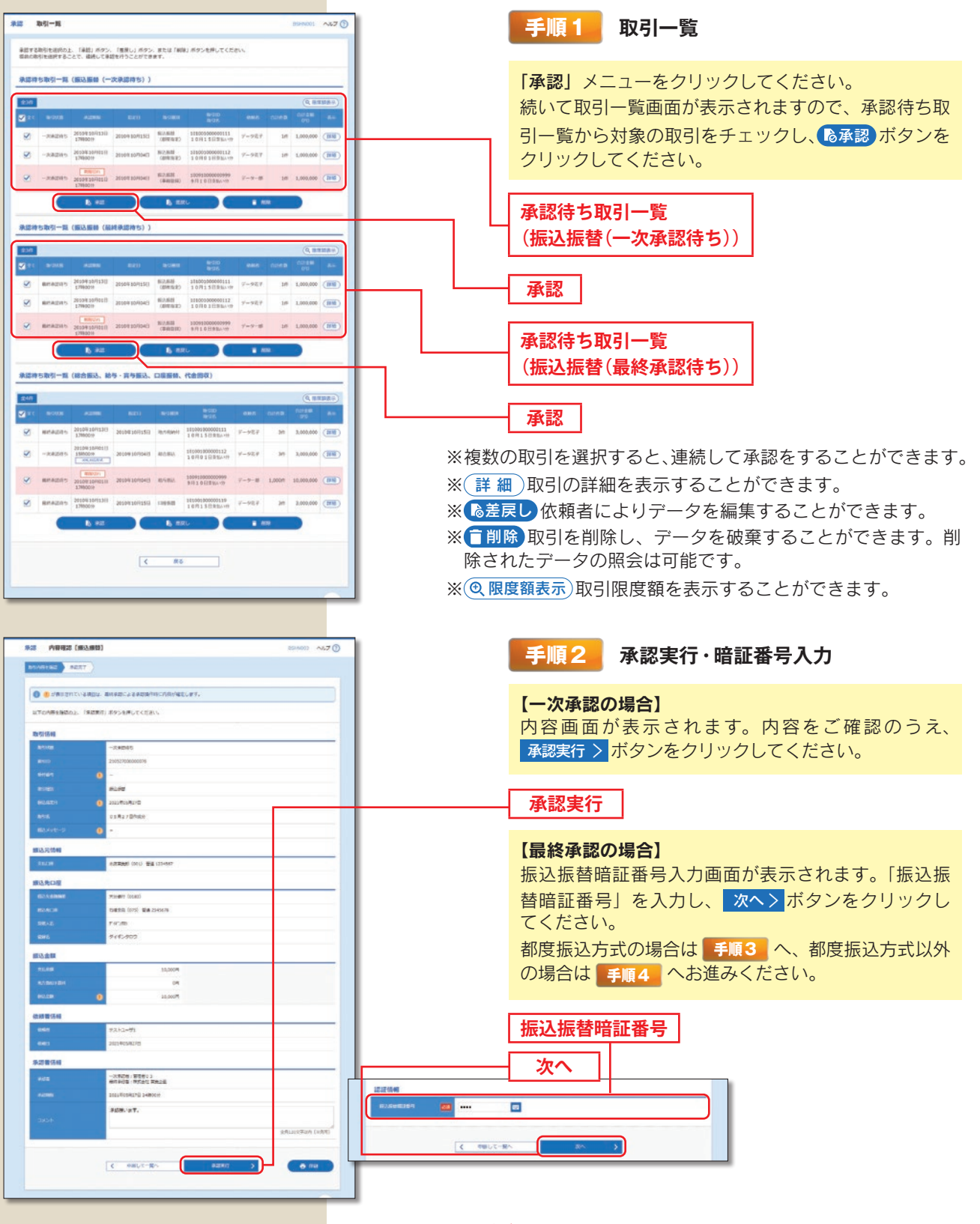

※振込振替で承認機能を利用した場合、口座確認機能は承認者(ダブル承認の場合は最終承認者)の承認確認画面で反映されます。 ※依頼者が入力した振込先が、口座確認機能により変更される場合がありますのでご注意ください。

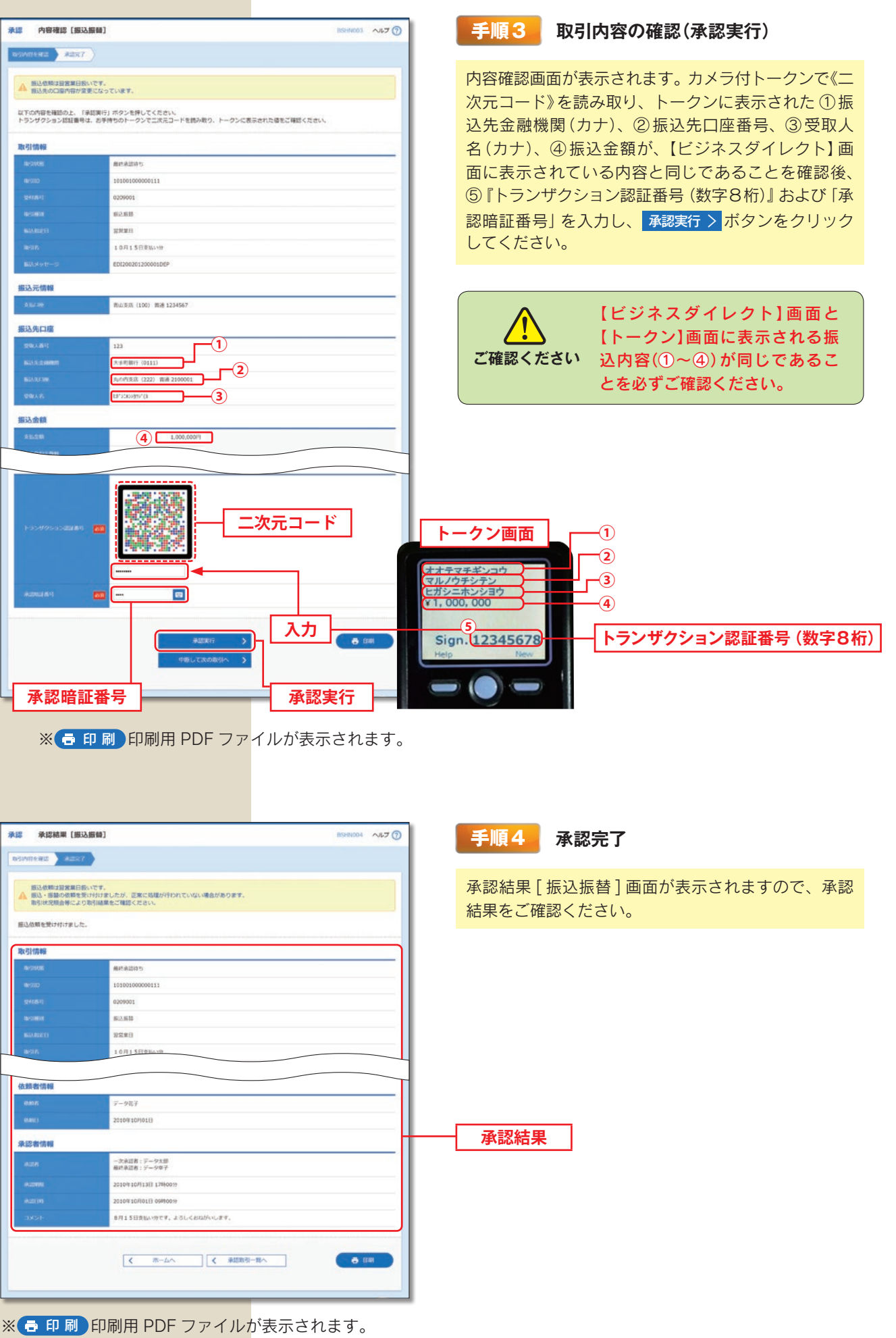

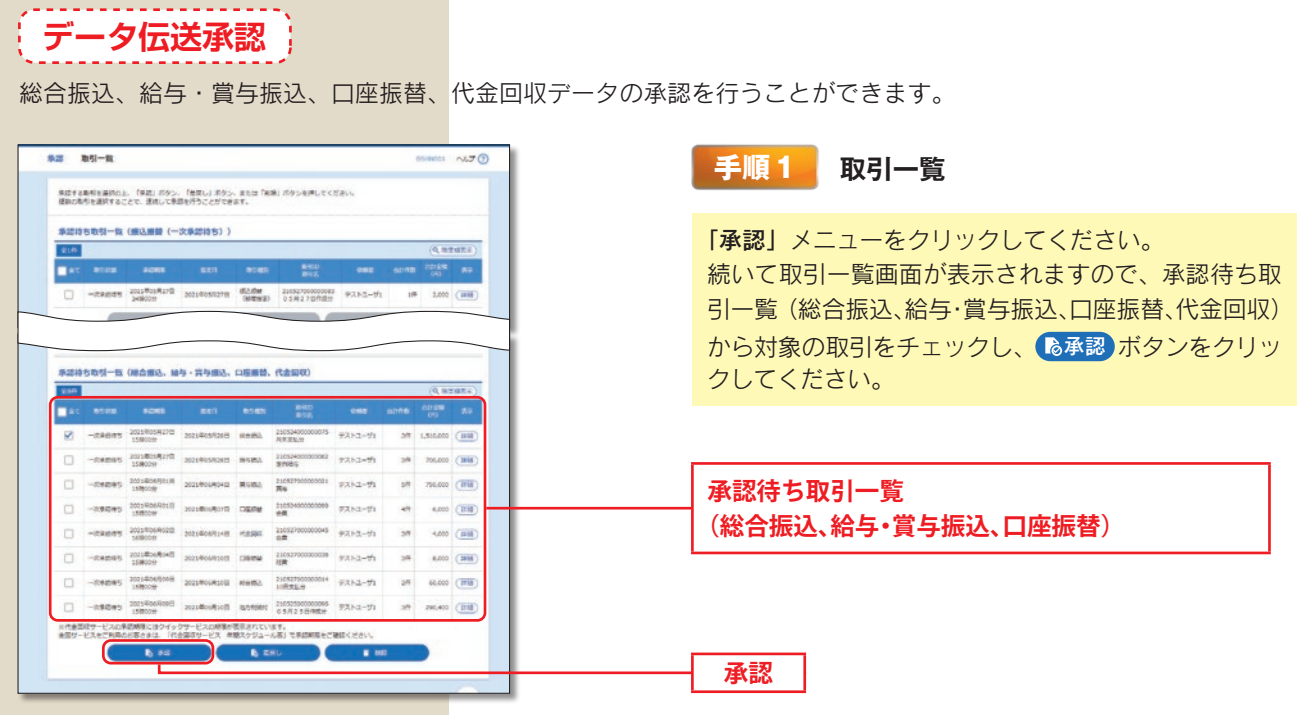

※複数の取引を選択すると、連続して承認をすることができます。

※ 詳 細 取引の詳細を表示することができます。

※ あ差戻し 依頼者によりデータを編集することができます。

※ 「削除 取引を削除し、データを破棄することができます。削除されたデータの照会は可能です。

 $\overline{\mathsf{x}(\mathsf{Q}, \mathsf{R})}$  取引限度額を表示することができます。

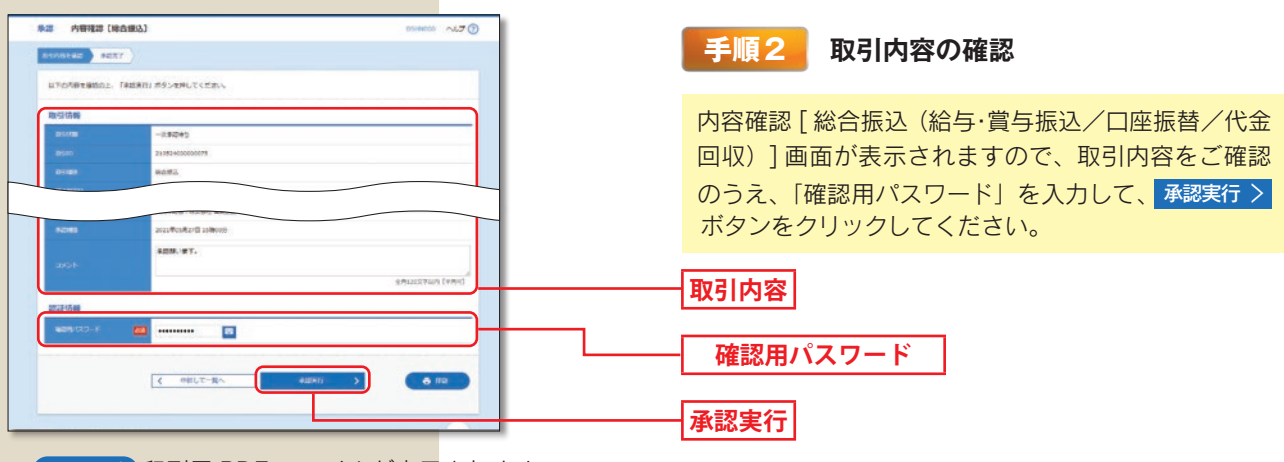

※ 6 印刷 印刷用 PDF ファイルが表示されます。

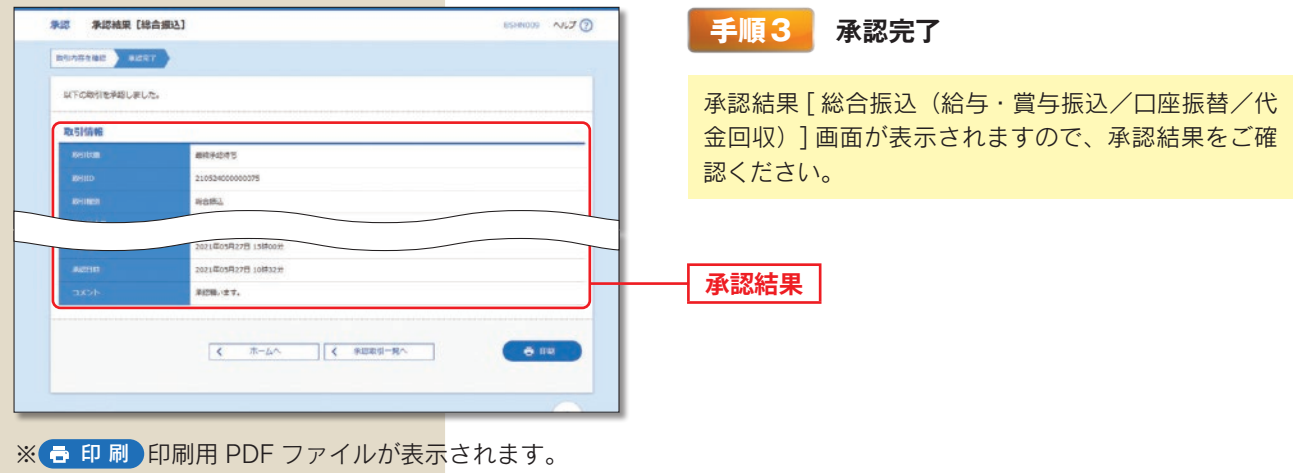